## **الباب الثالث منهج البحث**

**أ- نوع ومدخل البحث**

نوع البحث في هذا البحث هو البحث التجريبي عن فعالية استخدام وسيلة اللعبة الطائرية في تعلّم القراءة لدى طلبة الصف التاسع بمدرسة روضة الشبّان المتوسطة الإسلامية سونجاي لولوت.

لذلك، قامت الباحثة بمدخل كمِّي. وفقا سيفود الدّين أزوار، المدخل الكمِّي ٣١ ضغط تحليله في البيانات بطريقة الاحصاء.

**ب- تصميم البحث**

هذا البحث مصمّم بالتخطيط على الأسلوب التجريبي الذى يستخدم لمعرفة مستوى الفرق بين العيّنتين المتعلّقتين موجودا أو غير موجود. ٣<sup>٢</sup> وفقا لنذير، المنهج التجريبي هو الملاحظة في ظل الحالة المصنوع و ينظم الباحثة، و البحث التجريبي هو البحث الزّمام بموجود مضاربة مالية على موضوع البحث مع موجود الضابطة. فلتصول الملاحظة يعطى المعاملة المختلفة. هدفه هو لمعرفة موجود و غيره فرق تأثير العقب معاملة مختلفة. وغير ذلك فى هذا البحث يهدف لوصف إدراك الطلبة لتعليم التركيب باستخدام وسيلة اللعبة الطائرية في المدرسة الثانوية الإسلامية الحكومية الأولى مرتابورا جمبوت.

<sup>31</sup> Saifuddin Azwar, *Metode Penelitian*, (Yogyakarta: Pustaka Pelajar, 2005), hlm. 5.

<sup>32</sup>Duwi Prayitno, *Paham Analisa Statistik Data dengan SPSS,* (Yogyakarta: MediaKom, 2010), Cet ke- I, hlm 37.

<sup>33</sup>Nazir, *Metode Penelitian*, (Jakarta: Ghalia Indonesia, 1999), hlm. 74.

**ج- موضوع البحث**

أما الموضوع من هذا البحث هو فعالية استخدام وسيلة اللعبة الطائرية في تعلّم القراءة لدى طلبة الصف التاسع بمدرسة روضة الشبّان المتوسطة الإسلامية سونجاي لولوت.

**د- مجتمع البحث وعينته**

**-١ مجتمع** 

المحتمع في هذا البحث هو جميع الطلبة الصف التاسع بمدرسة روضة الشبّان المتوسطة الإسلامية سونجاي لولوت، كما في الجدو ل :

**الجدول :٣.١ المجتمع الطلبة الصف التاسع بمدرسة روضة الشبّان المتوسطة**

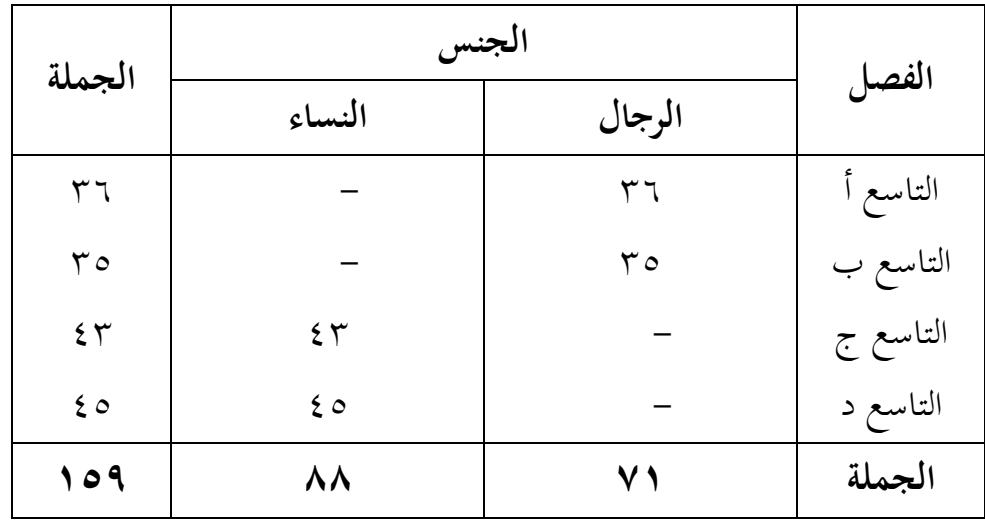

**الإسلامية سونجاي لولوت**

**-٢ عينة البحث**

و عينة البحث في هذا البحث فاستخدمتها عينة هي الصف التاسع "أ" و "ب" فقط. فالصف التاسع "أ" يسمى بمجموعة الضابطة (*Class Control* (والصف التاسع "ب" يسمى بمجموعة التجريبية (*Class Experiment*(، كما في الجدول:

**الجدول ٣.٢ : عينة البحث بمدرسة روضة الشبّان المتوسطة الإسلامية سونجاي لولوت**

| البيانا           | الجملة | الصف       |
|-------------------|--------|------------|
| بمجموعة الضابطة   |        | التاسع "أ" |
| بمجموعة التجريبية | ro     | التاسع "ب" |
|                   | V١     | الجملة     |

**ھ- البيانات ومصادرها**

-١ البيانات البيانات تم استكشافها في هذا البحث نوعان، هما : أولا، البيانات الأساسية أ) البيانات عن مدى إتقان قراءة الطلبة وهذه البيانات تحصل عليها الباحثة من الإختبار القبلى وبعدى. ثانيا، البيانات الفرعية أ) تاريخ بناء مدرسة روضة الشبّان المتوسطة الإسلامية سونجاي لولوت. ب) الحالات المادية لمباني المدرسة. ج) حالات الأستاذ و الأستاذات د) حالات الآلات و الأجهزة المدرسة ھ) جدول الدرس

-٢ مصدر البيانات

هذا البحث يكون مصدر البيانات، كما يلي :

أولا، مستجيب مستجيب يعنى مجموعة تجريبة و مجموعة ضابطة من طلبة الصف التاسع بمدرسة روضة الشبّان المتوسطة الإسلامية سونجاي لولوت. ثانيا، مخبر مخبر يعنى مدير المدرسة و معلّم اللغة العربية التي علّم في الصف التاسع (أ) و الصف التاسع (ب) و الموظفون في تلك المدرسة. ثالثا، الوثائق الوثائق المدرسيّة يعنى جميع الوثائق التي لها إرتباط بالبحث.

**و- أساليب جمع البيانات** لجمع البيانات في هذا البحث، استخدم الباحثة حطواتكما تلي : أولا، الاختبار

الاختبار هو تسلسل الوظيفة التي تكسب إلى النفس والقطيع بالمقصود ليقارن . استخدم الباحثة الاختبار لمعرفة على نتائج تعلّم القراءة باستخدام وسيلة <sup>٣٤</sup> اللعبة الطائرية في تعلّم القراءة لدى طلبة الصف التاسع في المدرسة روضة الشبّان المتوسطة الإسلامية سونجاي لولوت. و الإختبار نوعان هما الإختبار القبلى و الإختبار البعدى.

ثانيا، الملاحظة

الملاحظة هي واحدة من الإجراءات لجمع البيانات التي يمكن ملاحظتها في الممارسة. °<sup>٣</sup> الملاحظة أي أسلوب نيل البيانات المتوسطة عن تصوير موقع البحث،

<sup>35</sup> Moch. Ainin, *Metodologi Penelitian Bahasa Arab*, (Malang: Hilal Pustaka, 2007), hlm. 113.

<sup>34</sup> Anas Sudjiono, *Pengantar Evaluasi Pendidikan,* (Jakarta: PT Raja Grafindo Persada, 2005), hlm. 67.

إستجابة الطلبة، أحوال الطلبة، جملة المعلمون و أركاب حرب الإدارة، الأجهزة، و جدول الدرس.

ثالثا، المقابلة

المقابلة أي أسلوب لتحديد المعلومات من المستجيبين و المخبرين مباشرة التين محتوي على بيانات أساسية حول فعالية باستخدام وسيلة اللعبة الطائرية في تعلّم القراءة لدى طلبة الصف التاسع في المدرسة روضة الشبّان المتوسطة الإسلامية سونجاي لولوت.

رابعا، التوثيق

هذه الطريقة مستخدمة لتحصيل البيانات المتوثقة من المدرسة المتعلقة عن حالة الطلبة ولأساتذة و الحالات المادية لمبانى المدرسة و جدول الدرس و تاريخ تأسيس المدرسة روضة الشبّان المتوسطة الإسلامية سونجاي لولوت.

لتبين حول البيانات ومصدرها وأسلوب جمع البيانات والمنظور إلى المصفوفة التالية:

**الجدول ٣.٣ : مصفوفة بيانات ومصدرها وأسلوب جمع البيانات**

| أسلوب جمع<br>البيانات | مصادر<br>البيانات | البيانات            | الرقم |
|-----------------------|-------------------|---------------------|-------|
| الإختبار              | الطالبة           | البيانات الأساسية : |       |

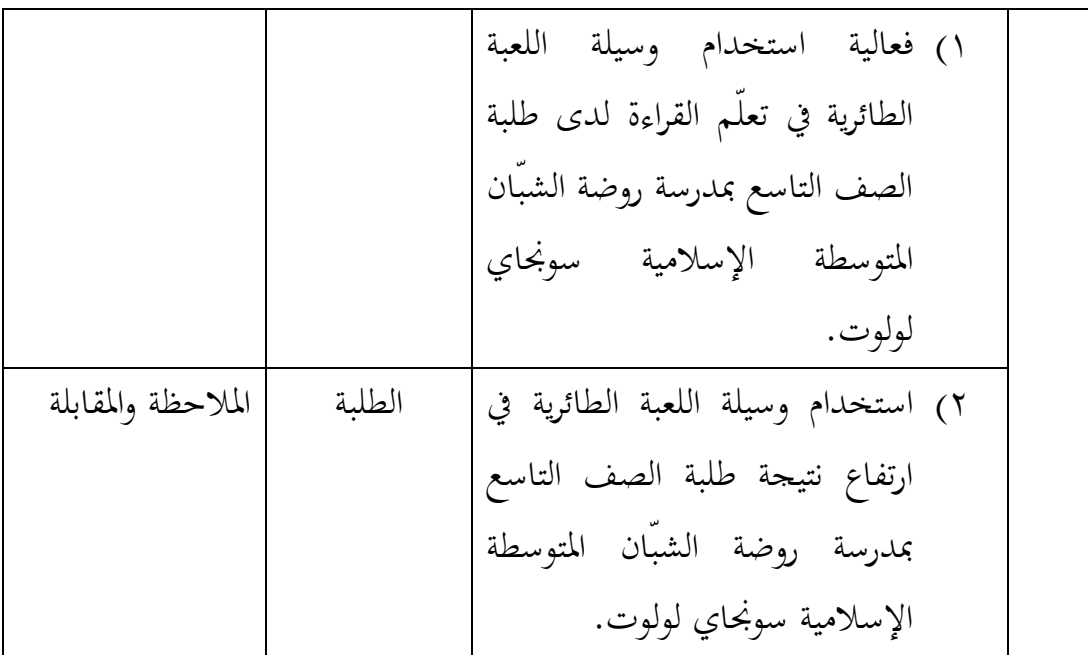

.٢ - البيانات الفرعية ١) تاريخ بناء مدرسة روضة الشبّان المتوسطة الإسلامية سونجاي لولوت. ٢) أحوال طلبة مدرسة روضة الشبّان المتوسطة الإسلامية سونجاي لولوت. ٣) أحوال مدير المدرسة و معلّم اللغة العربية مدرسة روضة الشبّان المتوسطة الإسلامية سونجاي لولوت. ٤) أحوال لوازم مدرسة روضة الشبّان المتوسطة الإسلامية سونجاي لولوت. ٥) جدول الدرس في المدرسة روضة الشبّان المتوسطة الإسلامية سونجاي لولوت. رئيس المدرسة والوثائق والمعلمون الوثائق والملاحظة والمقابلة

## **ز- تصميم القياسات** في هيكل يسّر المرحلة تحليل البيانات في الباب الرابع من الرسالة العلمية، فالمقتضي شيء ما صحة القياس في هذه الرسالة العلمية، كما التالي: كيف فعالية استخدام وسيلة اللعبة الطائرية في تعلّم القراءة لدى طلبة الصف التاسع بمدرسة روضة الشبّان المتوسطة الإسلامية سونجاي لولوت تحتوى على: نتائج تعليم الطلبة المؤشر: نتائج الاختبار القبلى و البعدى الطلبة فى تعليم التركيب بمدّة الجملة الإسمية

والجملة الفعلية.

**الجدول ٣.٤ : تصميم القياسات جوانب تقدير لنتيجة تعلّم القراءة باستخدام وسيلة اللعبة الطائرية ودون تلك الوسيلة.**

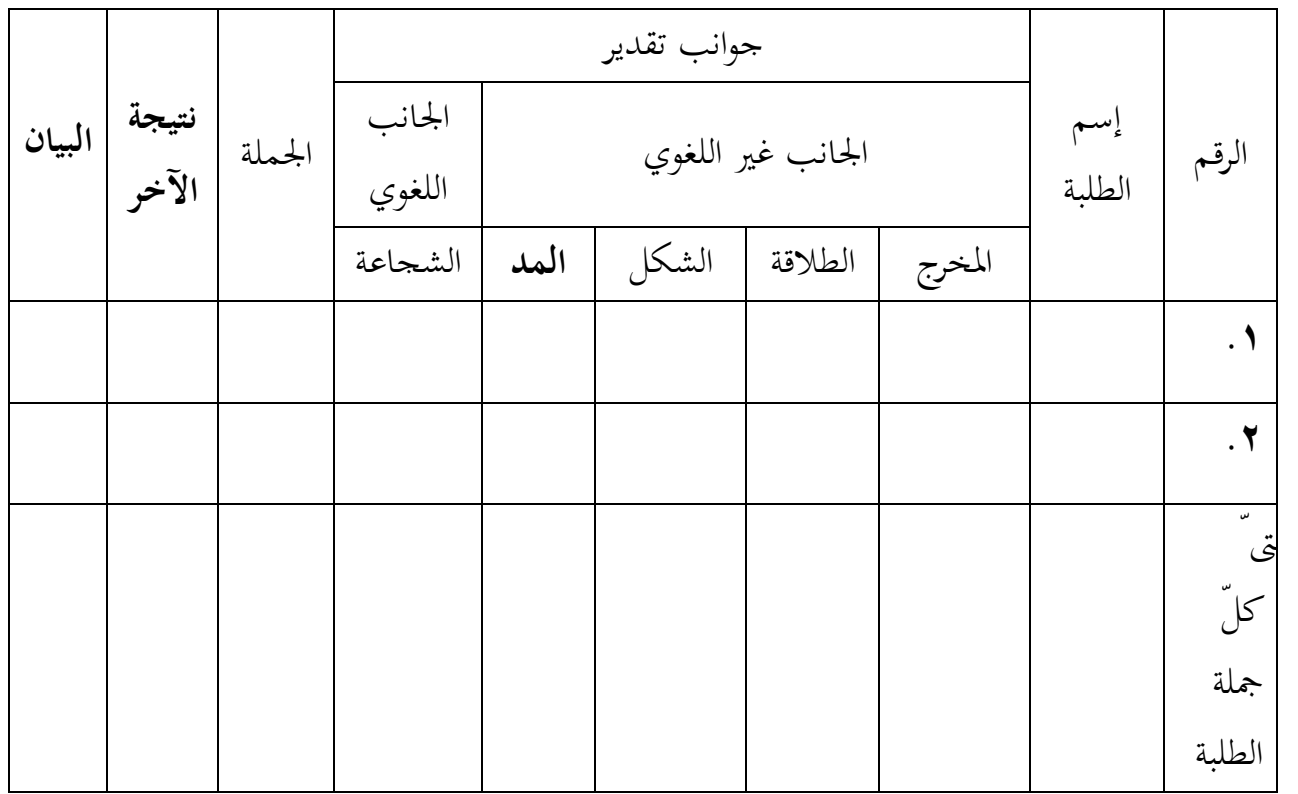

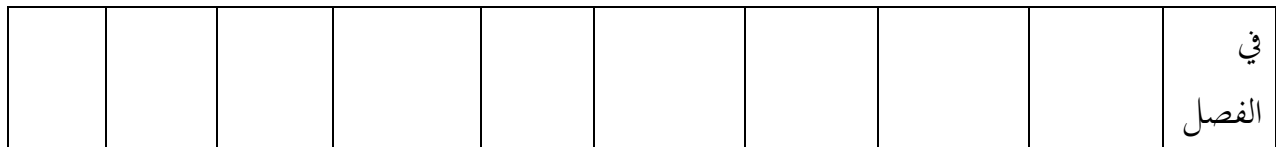

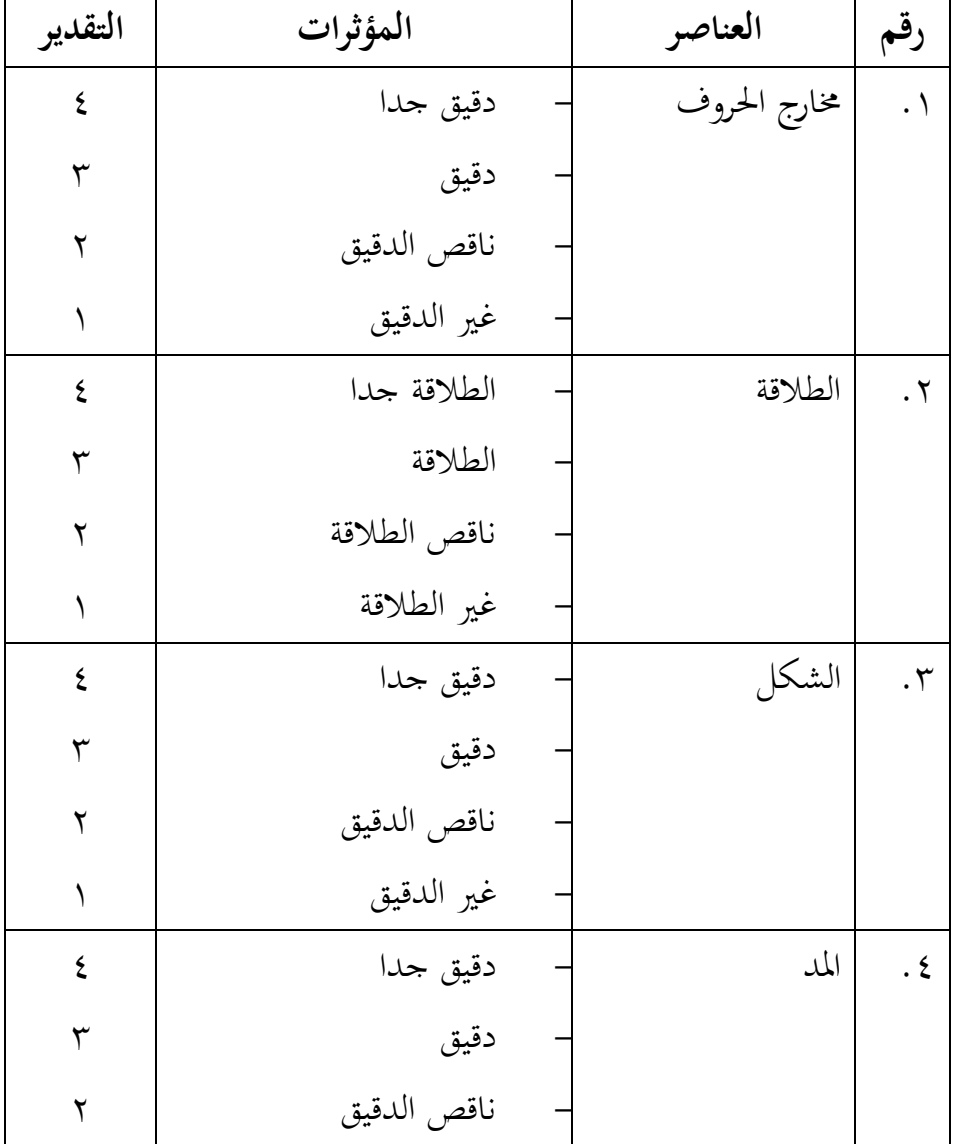

**٣٦ الجدول٣.٥ : قياسات لمعرفة قدرة الطلبة على القراءة**

<sup>36</sup> Burhan Nurgiyantoro, *Penilaian Pembelajaran Bahasa Berbasis Kompetensi*, (Yogyakarta: Universitas Negeri Yogyakarta (UNY), 2010), hlm. 440.

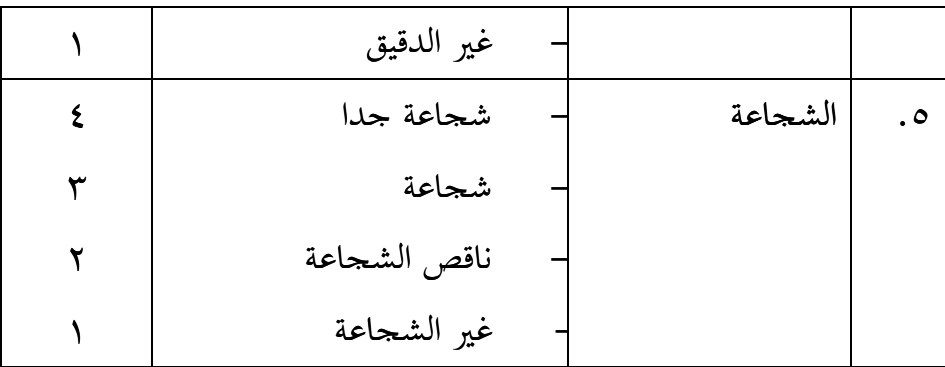

قيمة تحصيل آخر الطلبة تحديد باستخدام الدليلة الآتية:

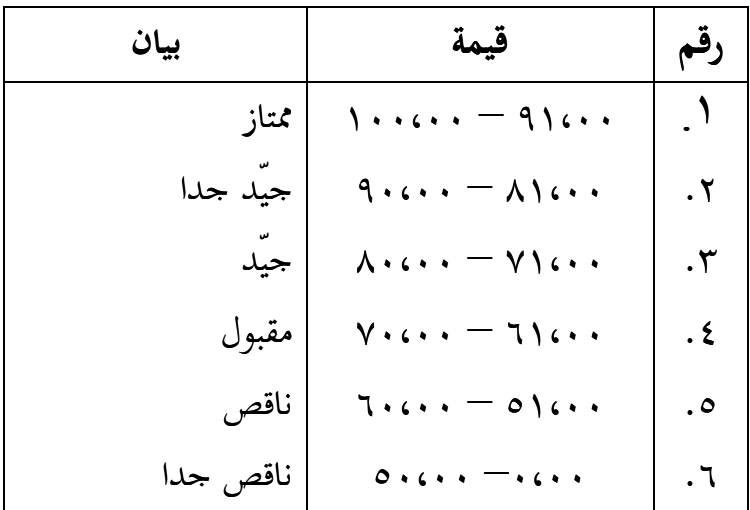

**الجدول ٣.٦ : تفسير حصول تعليم الطلبة ٣.٦ : حصول تعليم** 

وبعد ذلك قيمة التي تحصّل العملية بالإختبار إحصاء لتحديد موجود وغيره الإختلاف الكبير من نتائج تعلّ الصفان الذى يبحث وبين ٪ بالتفصيل في أسلوب تحليل البيانات. وبعد ذلك قيمة التي تحصل العملية بالإختبار إحصاء لتحديد موجود<br>ل الكبير من نتائج تعلّمالصفان الذى يبحث وبين ّ بالتّفصيل في أسلوب<br>.<br>سمهّل في إطار مرحلة تحليل البيانات في الباب الرابع، كيفية لتقييم نتيجة<br>مستخدام الرمز من عثما

لسهّل في إطار مرحلة تحليل البيانات في الباب الرابع، كيفية لتقييم نتيجة تعلم الطالبة باستخدام الرمز من عثمان و سيتيا وان بالرمز :  $N = \frac{1}{skor maksimal} \times 100$ 

البيان:  $^{\mathsf{IV}}$  = نتيجة الأخر $^{\mathsf{IV}}$ 

**ح- أسلوب تحليل البيانات**

بعد جمع البيانات وتفسيرها ثم الباحثة حلّها بطريقة وصفية، وبعد ذلك، عمل التحليل بمدخل الكمّي. ثم لأخذ الخلاصة المستخدمة بطريقة استفرائية. أي من أخذها تمر الأحوال الخاصة إلى الأحوال العامة. N = نتيجة الأخر<sup>v</sup>'<br>أ**سلوب تحليل البيانات**<br>بعد جمع البيانات وتفسيرها ثم الباحثة حلّها بطريقة وصفية،<br>التحليل بمدخل الكمّي. ثم لأخذ الخلاصة المستخدمة بطريقة استفرائية.<br>الأحوال الخاصة إلى الأحوال العامة.<br>حلَّ الباحثة البيانا

حلَّ الباحثة البيانات منسبة بالطبقة العملية الطلبة ثم ملاحظة إستجابة الطلبة في تعليمية ومقابلتها باستخدام هذه الوسيلة.

إحصاءات التحليلى الاستخدام هي اختبار المختلفة أو اختبار *Whitney-Mann*) اختبار إحصاءات التحليلى اختبار المختلفة *Mann*u (قبل إجراء الاختبار الأول يفعل من الحسابات الإحصائية يحيط من المتوسطو الإنحيار u) قبل إجراء الاختبار الأول يفعل من الحسابات الإحصائية يحيط من المتوسط و الإنحيار<br>المعيارى. يستخدم اختبار t إذا البيانات توجيع الطبيعية والتجانس. ويستخدم الاختبار*-Mann Whitney*) اختبار u ( إذا البيانات غير توجيع الطبيعية.

**-١ المتوسط**

عند سودجان أن تثبيت مؤهلات نتيجة التعلم الحصول لطلبة يستطيع أن يعرف من خلال المعدل الذي حدده بـ :  $\sum$  $=\frac{\sum f_i x_i}{\sum f_i}$ i f  $f_i x$ x Whitney (اختبار u ) إذا البيانات غير توجيع الطبيعية.<br><del>4</del> **المتوسط**<br>عند سودجان أن تثبيت مؤهلات نتيجة التعلم الحصول لطلبة يستطيع أن<br>يعرف من خلال المعدل الذي حدده بـ :

> البيان: = قيمة المتوسط  $\boldsymbol{\chi}$

<sup>&</sup>lt;sup>37</sup> Usman dan Setiawan, *Upaya Optimalisasi Kegiatan Belajar Mengajar*, (Bandung: PT Remaja Rosda Karya Offset, 2001), hlm. 26.

$$
\sum f_i x_i
$$
 = جموع نتیحة الضرب بین کل البیانات مع تواترها  
کہت کہ و جموع البیانات<sup>۲۸</sup>

**-٢ المعياري الانحراف**

المعياري الانحراف أو الانحاف القياسي العينة المستخدمة في احتساب قيمة لاختبار الطبيعية.

$$
S = \sqrt{\frac{\sum f_i (x_i - \bar{x})^2}{n-1}}
$$

البيان :

S = المعيار الانحراف = قيمة المعدل قيمة المعدل<br>مجموع تواتر البيانات إلى j, و أما<br>عدد البيانات  $\boldsymbol{\chi}$ = مجموع تواتر البيانات إلى i, و أما i = ,١ ,٢ ٣ . . . = عدد البيانات = البيانات إلى i , و أما i = ,١ ,٢ ,٣ . . . i= استخدم الباحثة برمجة <sub>17,0 spss versi ل</sub>تحليل البيانات من قيمة المتوسط وقيمة<br>المعياري الانحراف بخطوات التحليل كما تلي : المعياري الانحراف بخطوات التحليل كما تلي : **أولا**، انقر فوق القائمة *Descriptive-Statistics Descriptive-Analyze* **ثانيا**، أدخل قيمة الطلاب إلى المربع المتغير س ّثم ، Options- centang *Mean*, *Std. Devition* dan *Variance*, انقر ،**ثالثا** *Std. Devition*,**رابعا**، انقر نعم. نعم.

<sup>&</sup>lt;sup>38</sup>Anas Sudjana, Metode Statistika, (Bandung: Teras, 2002), hlm.67

## **-٣ الاختبار الطبيعية**

كانت الاختبار الطبيعية مستخدمة لمعرفة الطبيعية من توزيع البيانات. ممتحن طبيعية البيانات التي تحصل بالبحثة استخدام اختبار قلمغوروف- سمرنوف .(Kolmogorov-Smirrnov)

في بيانات كميا، سوف يستطيع عملية الإختبار statistik parametrik بشرط تلك البيانات عادية، أدالة تلك البيانات العادية الإختبار الطبيعية. عمل الإختبار الطبيعية باستخدام الإختبار قلمغوروف- سمرنوف (*Smirrnov-Kolmogorov* (إذا عينته فوق خمسون الطلبة. الإختبار الطبيعية محسوبة باستخدام برمجة spss versi 17,0، أما خطوات تحليلها كما تلي : **أولا**، افتح الطبيعية *analyze* - *Nonparametric Test -Legacy Dialogs – 1-Sample K-S* إختار ،**ثانيا** *Test –1-Sample K-S***ثالثا**، أدخل المغير إلى *list Variable Test* ، أدخل إلى *Test***رابعا**، ثم إختار "المربع الإختيار" في *Distribution Test* بإختيار الطبيعية **خامسا**، انقر نعم. طبيعية البيانات التي تحصل بالبحثة استخدام احتبار قل<br>(Kolmogorov-Smirrnov).<br>في بيانات كميا، سوف يستطيع عملية الإختبار k parametrik<br>البيانات عادية، أدالة تلك البيانات العادية الإختبار الطبيعية. عمل<br>الطلبة. الإختبار الطبيعية

الخلاصة من هذه التحليلية إذا قيمة ملحوظها أكبر من درجة المغزى . فالبيانات طبيعية. بل إذا قيمة ملحوظها أصغر من درجة المغزى فالبيانات غير الطبيعية.  $(\alpha) = 0.05$ مُ إختار "المربع الإختيار" في Test Distribution بإختيار الطبيعية<br>، انقر نعم.<br>الخلاصة من هذه التحليلية إذا قيمة ملحوظها أكبر من<br>= (a). فالبيانات غير الطبيعية.<br>= (a) فالبيانات غير الطبيعية.

**-٤ الاختبار التجانس**

وبعد توزيع البيانات الطبيعية, ثم يفعل الاختبار التجانس. استخدم الإختبار التجانس لمعرفة هل قيمة الطبة تجانس أم لا، استخدم الباحثة برمجة 17,0 persi spss لتحليل البيانات المذكورة. و أما خطوات اختبارها كما تلي : **أولا**، وانقل قيمة الطلبة إلى بيانات view *analyze*-*Compare Means-One Way Anova* إختار ،**ثانيا** *dependent list dan Factor list* إلى المغير أدخل ،**ثالثا رابعا**، انقر *-Options* ثم إختار في الصندوق test variance of Homogeneity. **خامسا**، انقر "ثمّ " و نعم.

**-٥ الاختبار t**

هذه الاختبار مهدوفة لمقارنة هل العينة توجد الفروق الواضح من عينة الأخرى. الاختبار المستخدمة هي *test T sample-Independent* حساب الاختبار t باستخدام برمجة 17,0 persi spss. و أما خطوات اختبارها كما تلي : **أولا**، أدخل قيمة الطلبة إلى المغير view المغير view قيمة اختبار متوسط المحتوى (UTS(. **ثانيا**، البيانات view هي المحموعة الثاني.

Analyze, pilih *Compare Means*, lalu pilih *Independent- Samples T Test* ،**ثالثا**

**رابعا**، وانقل قيمة اختبار متوسط المحتوى إلى صندوق اختبار المغير "س" **خامسا** " " **سادسا**، انقر *Groups Define*

سابعا، اخزر الجموعة الاولى ب (الأولى) والجتمع الناني ب (الثاني)  
سامنا، انقر (ثم) و نعم.  
الخلاصة من هذه الاختبار هي إذا قيمة الملحوط أصغر من درجة المغزى **α**) = (α) ف **α** 
$$
H_a
$$
 مقبول، إذا قيمة الملحوط أصغر من درجة المغزى  $H_a$  (α) = 0,05

**-٦ اختبار مان ويتني (Whitney Mann ) (اختبار U( اختبار** 

إذا البيانات التحليلة غير التوزيع الطبيعي فالمستخدمة اختبار مان ويتني أو يسمى اختبار U أيضا. و عند سوغيونو, يهدف اختبار Uكالمعياري استخدام اختبار t إذا كان الشرط باراميتريتها لم تتحقق. وتستخدم هذه الطريقة لاختبار الهدف من اختلاف السكانين. و أما خطوات الاختبار باستخدام برمجة <sub>spss versi 17,0</sub> كما يل<sub>ى</sub> : **أولا**، أدخلي قيمة الطلبة إلى المغير view اختبار متوسط المحتوى. إذا البيانات التحليلة غير التوزيع الطبيعي فالمستخدمة اختبار مان ويا<br>باختبار U أيضا. و عند سوغيونو, يهدف اختبار U كالمعياري استخدام<br>كان الشرط باراميتريتها لم تتحقق. وتستخدم هذه الطريقة لاختبار الهدف<br>ف السكانين. و أما خطوات

- **ثانيا**، البيانات view هي المحموعة الثاني. أدخل<sub>ي</sub> قيمة الطلبة إلى المغير <sub>view</sub> المحموعة الضابطة والمحموعة<br>اختبار متوسط المحتوى.<br>البيانات view مزخورة بالمحموعة الضابطة هي المحموعة الاولى وا:<br>هي المحموعة الثاني.<br>Analyze, اختار *Nonparametrik Tests, Legacy Dialogs,*
- 2 *Independent* اختار ثم *Nonparametrik Tests*, *Legacy Dialogs,* اختار Analyze, ،**ثالثا** *Samples*
	- **رابعا**، أدخلي قيمة اختبار متوسط المحتوى إلى الصندوق *List Variabel Test Grouping Variable* **خامسا**
		- **سادسا**، انقر *Groups Define*
		- **سابعا**، اخزر المحموعة الاولى ب (الأولى) والمحتمع الثاني ب (الثاني) **سامنا**، انقر "ثمّ " و "نعم".

الخلاصة من هذه الاختبار هي إذا قيمة الملحوظ أكبر من درجة المغزى الخلاصة من هذه الاختبار هي إذا قيمة الملحوظ أكبر من درجة المغزى<br>: (a) ف <mark>H،</mark> مقبول، إذا قيمة الملحوظ أصغر من درجة المغزى ف  $H_o$  مردود.  $(\alpha ) = 0,$ 05